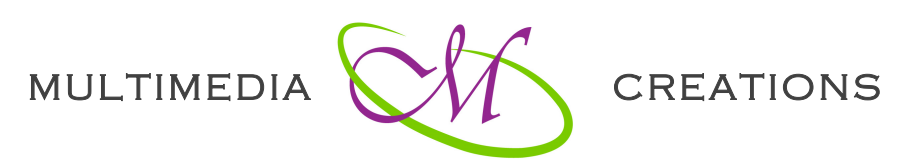

Web, grafica, video si Formare Profesionala

# **CURS SEARCH ENGINE OPTIMIZATION ONLINE - CUPRINS**

# 1. Principalele motoare de cautare si principiul lor de functionare

- 1.1. Principalele motoare de cautare
- 1.2. Fazele procesului de indexare si adaugarea unui nou url

# **2. Relevanta si rezultatele cautarii**

- 2.1. Criteriile de calculare a relevantei
- 2.2. Modalitatea de restituire a rezultatelor

# **3. Pagerank – tehnici blackhat si combaterea spam-ului**

- 3.1. Pagerank
- 3.2. Tehnici Blackhat
- 3.3. Cumpararea de backlink
- 3.4. Combaterea tehnicii de cumparare a link-urilor
- 3.5. Combaterea tehnicilor spam

#### **4. Tagurile si metatagurile**

- 4.1. Tagul Title
- 4.2. Metatagul Description
- 4.3. Metatagul Keywords
- 4.4. Keyword Stuffing
- 4.5. Utilizarea tagurilor de heading
- 4.6. Conceptul de Coerenta

# 5. **Optimizarea url-urilor si a structurii site-ului**

- 5.1. Optimizarea URL
- 5.2. Optimizarea structurii site-ului
- 5.3. Optimizarea structurii site-ului tehnici avansate
- 5.4. Subdomeniile

#### **Multimedia Creations Romania**

*Web: http://www.cursuri-photoshop.eu; E-mail: info@cursuri-photoshop.eu*

# **6. Optimizarea Fisierelor**

- 6.1. Optimizarea Imaginilor
- 6.2. Optimizarea fisierelor Pdf, Video si Flash

# **7. Google Webmaters Tools**

- 7.1. Introducere la Instrumentele Google pentru Webmasteri
- 7.2. Accesarea cu crawlere
- 7.3. Instrumente de trafic
- 7.4. Analiza link-urilor
- 7.5. Imbunatatiri pentru HTML
- 7.6. Sitelinks
- 7.7. Sitemaps
- 7.8. Geolocalizarea URL-urilor
- 7.9. Rescrierea URL-urilor dinamice
- 7.10. Markup pentru date structurate
- 7.11. Marcator automat de date data highlighter
- 7.12. Viteza de incarcare a site-ului
- 7.13. Blocarea și eliminarea adreselor URL

# **8. Google Adwords**

- 8.1. Introducere la Google Adwords
- 8.2. Configurarea initiala a unei campanii Google Adwords
- 8.3. Inserarea cuvintelor cheie
- 8.4. Functii pentru cuvintele cheie

#### **9. Social Media Optimization**

- 9.1. Conectarea la Google +
- 9.2. Tendinte in SMO

#### **10. Alte tehnici utile**

- 10.1. Atributul Nofollow
- 10.2. Site-urile Mobile
- 10.3. Google Trends

#### **11. Concluzii**

- 11.1. Piramida SEO Continutul
- 11.2. Piramida SEO Cuvintele cheie
- 11.3. Piramida SEO Link building & Social media

#### **Multimedia Creations Romania**

*Web: http://www.cursuri-photoshop.eu; E-mail: info@cursuri-photoshop.eu*